? gupiaozhishiba.com

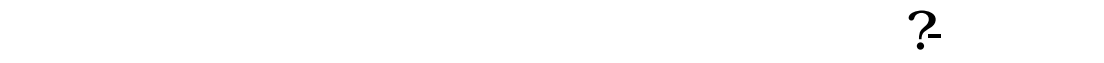

**怎么看每个股票的量增量减-怎么看一个股票的量能的放**

## K  $.1$

 $H = 1$  $2$ 

**一、请问股票量能到底怎么看呢·**

 $\mathbf{e}_{\mathbf{e}}$  , and  $\mathbf{e}_{\mathbf{e}}$  , and  $\mathbf{e}_{\mathbf{e}}$  , and  $\mathbf{e}_{\mathbf{e}}$  , and  $\mathbf{e}_{\mathbf{e}}$  , and  $\mathbf{e}_{\mathbf{e}}$  , and  $\mathbf{e}_{\mathbf{e}}$  , and  $\mathbf{e}_{\mathbf{e}}$  , and  $\mathbf{e}_{\mathbf{e}}$  , and  $\mathbf{e}_{\mathbf{e}}$  , and  $\mathbf{e}_{\mathbf{$  $3$  $4$ 

 $H = 1$ ,  $H = 1$ ,  $H = 1$ ,  $H = 1$ ,  $H = 1$ ,  $H = 1$ ,  $H = 1$ ,  $H = 1$ ,  $H = 1$ ,  $H = 1$ ,  $H = 1$ ,  $H = 1$ ,  $H = 1$ ,  $H = 1$ ,  $H = 1$ ,  $H = 1$ ,  $H = 1$ ,  $H = 1$ ,  $H = 1$ ,  $H = 1$ ,  $H = 1$ ,  $H = 1$ ,  $H = 1$ ,  $H = 1$ ,  $H = 1$ ,  $H = 1$ ,  $H = 1$ ,  $H = 1$ 

## ? gupiaozhishiba.com

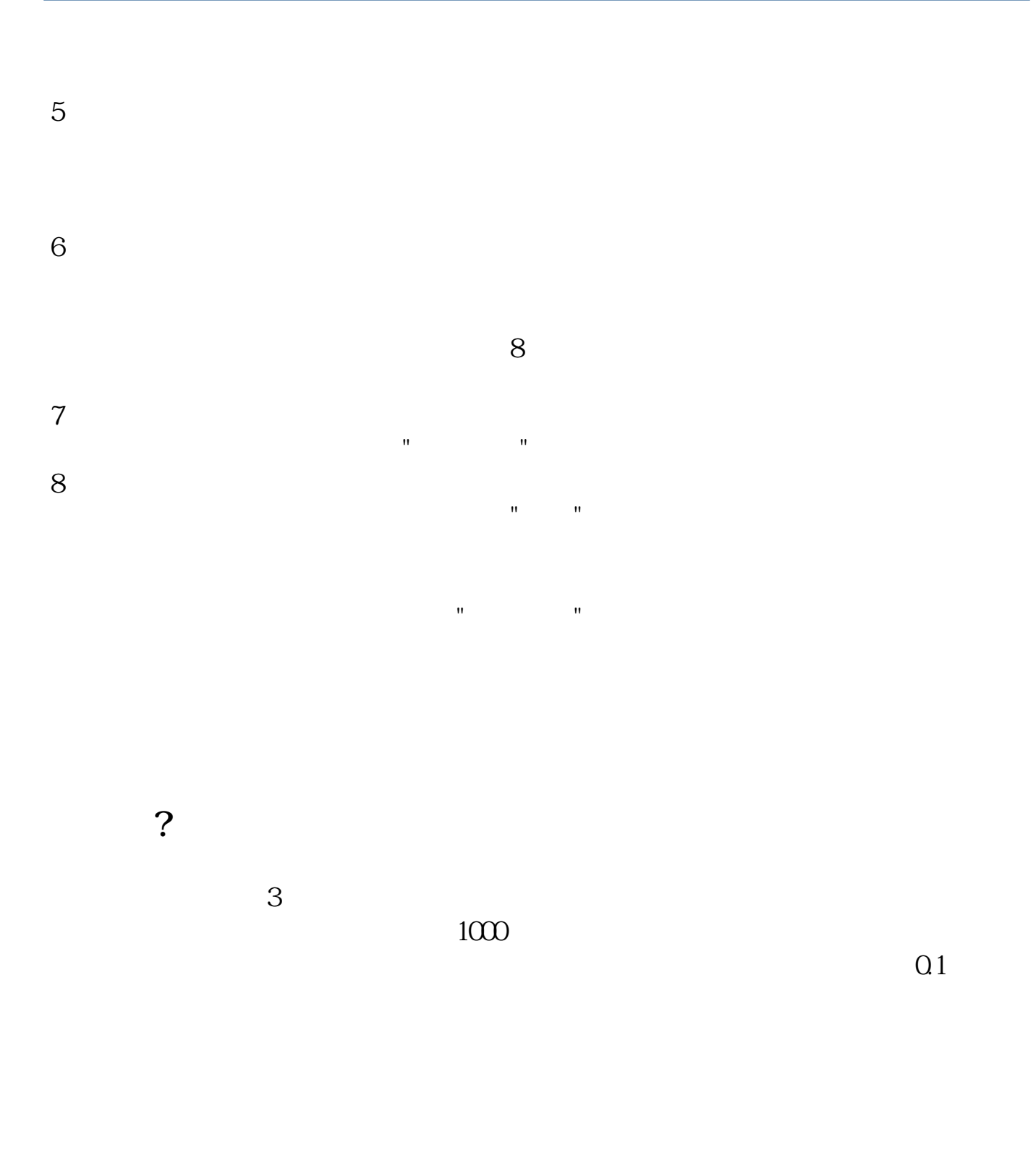

 $VOL$ 

? gupiaozhishiba.com

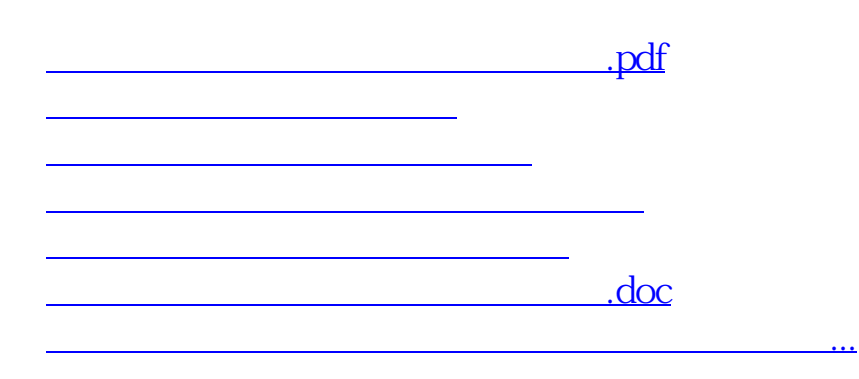

<https://www.gupiaozhishiba.com/chapter/23391502.html>